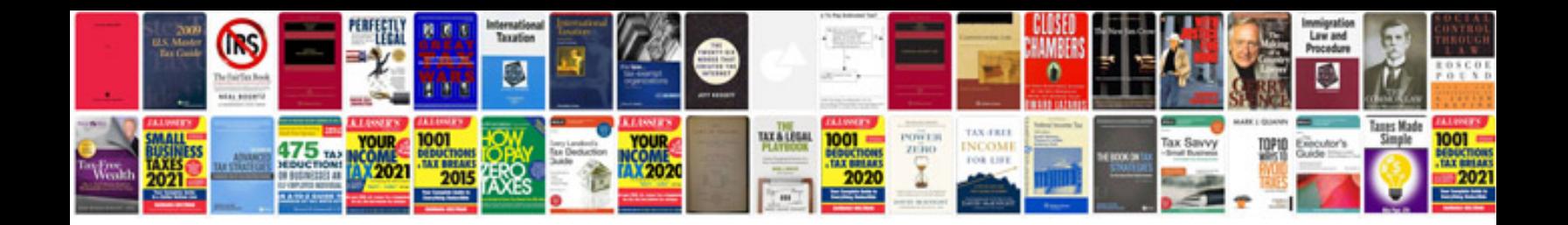

Simplify algebraic expressions worksheet

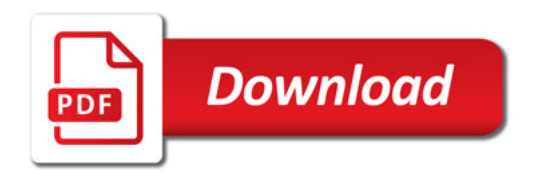

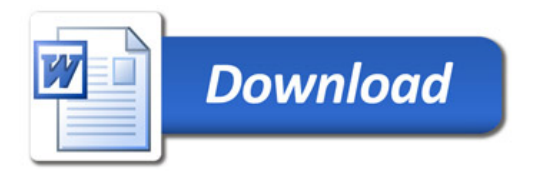